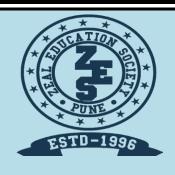

## Zeal Education Society's

# ZEAL POLYTECHNIC, PUNE.

NARHE | PUNE -41 | INDIA

**SECOND YEAR (SY)** 

DIPLOMA IN COMPUTER ENGINEERING

SCHEME: I SEMESTER: IV

NAME OF SUBJECT: MICROPROCESSORS

**SUBJECT CODE: 22415** 

## **MSBTE QUESTION PAPERS & MODEL ANSWERS**

- 1. MSBTE SUMMER-19 EXAMINATION
- 2.MSBTE WINTER-19 EXAMINATION

### 21819 3 Hours / 70 Marks

Seat No.

Instructions:

- (1) All Questions are *compulsory*.
- (2) Illustrate your answers with neat sketches wherever necessary.
- (3) Figures to the right indicate full marks.
- (4) Assume suitable data, if necessary.

Marks

#### 1. Attempt any FIVE:

10

- (a) State the function of BHE and A<sub>0</sub> pins of 8086.
- (b) How single stepping or tracing is implemented in 8086?
- (c) State the role of Debugger in assembly language programming.
- (d) Define Macro & Procedure.
- (e) Write ALP for addition of two 8 bit numbers. Assume suitable data.
- (f) List any four instructions from the Bit manipulation instructions of 8086.
- (g) State the use of REP in string related instructions.

#### 2. Attempt any THREE of the following:

**12** 

- (a) Explain the concept of pipelining in 8086. State the advantages of pipelining (any two).
- (b) Compare Procedure and Macros. (4 points).
- (c) Explain any two assembler directives of 8086.
- (d) Write classification of instruction set of 8086. Explain any one type out of them.

[1 of 2] P.T.O.

| 224 | 15   | [2 of 2]                                                                                 |    |
|-----|------|------------------------------------------------------------------------------------------|----|
| 3.  | Atte | empt any THREE:                                                                          | 12 |
|     | (a)  | Explain memory segmentation in 8086 and list its advantages. (any two)                   |    |
|     | (b)  | Write on ALP to count the number of positive and negative numbers in array.              |    |
|     | (c)  | Write ALP to find the sum of series. Assume series of 10 numbers.                        |    |
|     | (d)  | With the neat sketches demonstrate the use of re-entrant and recursive procedure.        |    |
| 4.  | Atte | empt any THREE :                                                                         | 12 |
|     | (a)  | Describe the mechanism for generation of physical address in 8086 with suitable example. |    |
|     | (b)  | Write an ALP to count ODD and EVEN numbers in array.                                     |    |
|     | (c)  | Write an ALP to perform block transfer operation of 10 numbers.                          |    |
|     | (d)  | Write an ALP using procedure to solve equation such as $Z = (A + B) * (C + D)$           |    |
|     | (e)  | Write an ALP using macro to perform multiplication of two 8 bit unsigned numbers.        |    |
| 5.  | Atte | empt any TWO :                                                                           | 12 |
|     | (a)  | Draw architectural block diagram of 8086 and describe its register organization.         |    |
|     | (b)  | Demonstrate in detail the program development steps in assembly language programming.    |    |
|     | (c)  | Illustrate the use of any three Branching instructions.                                  |    |
| 6.  | Atte | empt any TWO:                                                                            | 12 |
|     | (a)  | Describe any six addressing modes of 8086 with suitable diagram.                         |    |
|     | (b)  | Select an appropriate instruction for each of the following & write:                     |    |
|     |      | (i) Rotate the contents of Dx to write 2 times without carry.                            |    |
|     |      | (ii) Multiply contents of Ax by 06H.                                                     |    |
|     |      | (iii) Load 4000 H in SP register.                                                        |    |
|     |      | (iv) Copy the contents of Bx register to CS.                                             |    |
|     |      | (v) Signed division of BL and AL.                                                        |    |
|     |      | (vi) Rotate Ax register to right through carry 3 times.                                  |    |

(c) Write an ALP to arrange numbers in array in descending order.

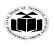

(Autonomous) (ISO/IEC - 27001 - 2013 Certified)

#### **SUMMER – 19 EXAMINATION**

Subject Name: Microprocessor <u>Model Answer</u> Subject Code: 22415

#### **Important Instructions to examiners:**

- 1) The answers should be examined by key words and not as word-to-word as given in the model answer scheme.
- 2) The model answer and the answer written by candidate may vary but the examiner may try to assess the understanding level of the candidate.
- 3) The language errors such as grammatical, spelling errors should not be given more Importance (Not applicable for subject English and Communication Skills.
- 4) While assessing figures, examiner may give credit for principal components indicated in the figure. The figures drawn by candidate and model answer may vary. The examiner may give credit for any equivalent figure drawn.
- 5) Credits may be given step wise for numerical problems. In some cases, the assumed constant values may vary and there may be some difference in the candidate's answers and model answer.
- 6) In case of some questions credit may be given by judgement on part of examiner of relevant answer based on candidate's understanding.
- 7) For programming language papers, credit may be given to any other program based on equivalent concept.

| Q.<br>No. | Sub<br>Q.<br>N. |                |                                                                                                    |                | Answer                                                                           |  | Marking<br>Scheme |  |
|-----------|-----------------|----------------|----------------------------------------------------------------------------------------------------|----------------|----------------------------------------------------------------------------------|--|-------------------|--|
| 1         |                 | Attempt any    | FIVE                                                                                                    | •              |                                                                                  |  | 10 M              |  |
|           | a               | State the fun  | ction o                                                                                                    | f BHE a        | and $A_0$ pins of 8086.                                                          |  | 2 M               |  |
|           | Ans             | indicate the t | BHE: BHE stands for Bus High Enable. It is available at pin 34 and used to indicate the transfer of data using data bus D8-D15. This signal is low during the first clock cycle, thereafter it is active. $A_0$ : $A_0$ is analogous to BHE for the lower byte of the data bus, pinsD <sub>0</sub> -D <sub>7</sub> . $A_0$ bit |                |                                                                                  |  |                   |  |
|           |                 | •              | is Low during T1 state when a byte is to be transferred on the lower portion of the bus in memory or I/O operations.                                                                                                    |                |                                                                                  |  |                   |  |
|           |                 | 0              |                                                                                                    | A <sub>0</sub> | Word / Byte access  Whole word from even address                                 |  |                   |  |
|           |                 | 0              |                                                                                                    | 1              | Upper byte from / to odd address                                                 |  |                   |  |
|           |                 | 1              |                                                                                                    |                |                                                                                  |  |                   |  |
|           |                 | 1              |                                                                                                    | 1              | None                                                                             |  |                   |  |
|           | b               | How single s   | How single stepping or tracing is implemented in 8086?                                                                                                    |                |                                                                                  |  |                   |  |
|           | Ans             | •              | -                                                                                                    | •              | the 8086 goes to single-step mode. In the every instruction is 8086 generates at |  | Explanation: 2 M  |  |

Page No: 1/2 7

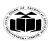

|     | interrupt and by writing some interrupt service routine we can show the content of desired registers and memory locations. So it is useful for debugging the program.                                           |                         |
|-----|----------------------------------------------------------------------------------------------------|-------------------------|
|     | OR                                                                                                    |                         |
|     | If the trap flag is set, the 8086 will automatically do a type-1 interrupt after each instruction executes. When the 8086 does a type-1 interrupt, it pushes the flag register on the stack.                    |                         |
|     | OR                                                                                                    |                         |
|     | The instructions to set the trap flag are:                                                                                                    |                         |
|     | PUSHF ; Push flags on stack MOV BP,SP ; Copy SP to BP for use as index OR WORD PTR[BP+0],0100H ; Set TF flag POPF ; Restore flag Register                                                                       |                         |
| c   | State the role Debugger in assembly language programming.                                                                                                    | 2 M                     |
| Ans | <b>Debugger:</b> Debugger is the program that allows the extension of program in single step mode under the control of the user.                                                                                | Explanation: 2 M        |
|     | The process of locating & correcting errors using a debugger is known as Debugger.                                                                                                    |                         |
|     | Some examples of debugger are DOS debug command Borland turbo debugger TD, Microsoft debugger known as code view cv, etc                                                                                        |                         |
| d   | Define Macro & Procedure.                                                                                                    | 2 M                     |
| Ans | <b>Macro</b> : A MACRO is group of small instructions that usually performs one task. It is a reusable section of a software program. A macro can be defined anywhere in a program using directive MACRO &ENDM. | Definition: 1<br>M each |
|     | General Form:                                                                                                    |                         |
|     | MACRO-name MACRO [ARGUMENT 1,ARGUMENT N]                                                                                                    |                         |
|     |                                                                                                    |                         |
|     | MACRO CODIN GOES HERE                                                                                                    |                         |
|     | ENDM                                                                                                    |                         |
|     | E.G DISPLAY MACRO 12,13                                                                                                    |                         |
|     |                                                                                                    |                         |
|     |                                                                                                    |                         |

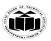

|     | MACRO STATEMENTS                                                                                                    |                        |
|-----|----------------------------------------------------------------------------------------------------|------------------------|
|     |                                                                                                    |                        |
|     | ENDM                                                                                                    |                        |
|     | <b>Procedure:</b> A procedure is group of instructions that usually performs one task. It is a reusable section of a software program which is stored in memory once but can be used as often as necessary. A procedure can be of two types. 1) Near Procedure 2) Far Procedure |                        |
|     | Procedure can be defined as                                                                                                    |                        |
|     | Procedure_name PROC                                                                                                    |                        |
|     |                                                                                                    |                        |
|     |                                                                                                    |                        |
|     | Procedure_name                                                                                                    |                        |
|     | ENDP                                                                                                    |                        |
|     | For Example                                                                                                    |                        |
|     | Addition PROC near                                                                                                    |                        |
|     |                                                                                                    |                        |
|     | Addition ENDP                                                                                                    |                        |
| e   | Write ALP for addition of two 8bit numbers. Assume suitable data.                                                                                                    | 2 M                    |
| Ans | .Model small                                                                                                    | Correct<br>Program:2 M |
|     | .Data                                                                                                    | 110g1uiii.2 141        |
|     | NUM DB 12H                                                                                                    |                        |
|     | .Code                                                                                                    |                        |
|     | START:                                                                                                    |                        |
|     | MOV AX, @DATA                                                                                                    |                        |
|     | MOV DS,AX                                                                                                    |                        |
|     | MOV AL, NUM                                                                                                    |                        |
|     | MOV AH,13H                                                                                                    |                        |
|     |                                                                                                    |                        |

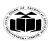

|     | ADD AL,AH                                                                                                    |                     |
|-----|----------------------------------------------------------------------------------------------------|---------------------|
|     | MOV AH, 4CH                                                                                                    |                     |
|     | INT 21H                                                                                                    |                     |
|     | ENDS                                                                                                    |                     |
|     | END                                                                                                    |                     |
| f   | List any four instructions from the bit manipulation instructions of 8086.                                                                                                    | 2 M                 |
| Ans | Bit Manipulation Instructions                                                                                                    | For Each            |
|     | These instructions are used to perform operations where data bits are involved, i.e. operations like logical, shift, etc.                                                                                                    | instruction ½<br>M  |
|     | Following is the list of instructions under this group –                                                                                                    |                     |
|     | <ul> <li>Instructions to perform logical operation</li> <li>NOT – Used to invert each bit of a byte or word.</li> </ul>                                                                                                    |                     |
|     | • <b>AND</b> – Used for adding each bit in a byte/word with the corresponding bit in another byte/word.                                                                                                    |                     |
|     | • <b>OR</b> – Used to multiply each bit in a byte/word with the corresponding bit in another byte/word.                                                                                                    |                     |
|     | • <b>XOR</b> – Used to perform Exclusive-OR operation over each bit in a byte/word with the corresponding bit in another byte/word.                                                                                                    |                     |
| g   | State the use of REP in string related instructions.                                                                                                    | 2 M                 |
| Ans | <ul> <li>This is an instruction prefix which can be used in string instructions.</li> <li>It causes the instruction to be repeated CX number of times.</li> <li>After each execution, the SI and DI registers are incremented/decremented based on the DF (Direction Flag) in the flag register and CX is decremented i.e. DF = 1; SI, DI decrements. E.g. MOV CX, 0023H</li> </ul> | Explanation:<br>2 M |
|     | CLD                                                                                                    |                     |
|     | REP MOVSB                                                                                                    |                     |
|     | The above section of a program will cause the following string operation                                                                                                    |                     |
|     | ES: $[DI] \leftarrow DS$ : $[SI]$                                                                                                    |                     |
|     | $SI \leftarrow SI + I$                                                                                                    |                     |

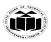

|   |     | $DI \leftarrow DI + I$                                                                                                    |                                   |
|---|-----|----------------------------------------------------------------------------------------------------|-----------------------------------|
|   |     | $CX \leftarrow CX - 1$                                                                                                    |                                   |
|   |     | to be executed 23H times (as $CX = 23H$ ) in auto incrementing mode (as DF is cleared).                                                                                                    |                                   |
|   |     | REPZ/REPE (Repeat while zero/Repeat while equal)                                                                                                    |                                   |
|   |     | <ul> <li>It is a conditional repeat instruction prefix.</li> <li>It behaves the same as a REP instruction provided the Zero Flag is set (i.e. ZF = 1).</li> <li>It is used with CMPS instruction.</li> </ul>                                                                                                    |                                   |
|   |     | REPNZ/REPNE (Repeat while not zero/Repeat while not equal)                                                                                                    |                                   |
|   |     | <ul> <li>It is a conditional repeat instruction prefix.</li> <li>It behaves the same as a REP instruction provided the Zero Flag is reset (i.e. ZF = 0).</li> <li>It is used with SCAS instruction.</li> </ul>                                                                                                    |                                   |
|   |     |                                                                                                    |                                   |
| 2 |     | Attempt any THREE of the following:                                                                                                    | 12 M                              |
|   | a   | Explain the concept of pipelining in 8086. State the advantages of pipelining (any two).                                                                                                    | 4 M                               |
|   | Ans | Pipelining:                                                                                                    |                                   |
|   |     | 1. The process of fetching the next instruction when the present instruction is being executed is called as pipelining.                                                                                                    | Explanation:<br>2 M,              |
|   |     | <ol> <li>Pipelining has become possible due to the use of queue.</li> <li>BIU (Bus Interfacing Unit) fills in the queue until the entire queue is full.</li> <li>BIU restarts filling in the queue when at least two locations of queue are vacant.</li> </ol>                                                                                                    | For any two<br>Advantages: 2<br>M |
|   |     | Advantages of pipelining:                                                                                                    |                                   |
|   |     | <ul> <li>The execution unit always reads the next instruction byte from the queue in BIU. This is faster than sending out an address to the memory and waiting for the next instruction byte to come.</li> <li>More efficient use of processor.</li> <li>Quicker time of execution of large number of instruction.</li> <li>In short pipelining eliminates the waiting time of EU and speeds up the processingThe 8086 BIU will not initiate a fetch unless and until there</li> </ul> |                                   |

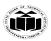

| b   | Compare Procedure and Macros. (4 points).                                                   |                                                          |                                  |
|-----|---------------------------------------------------------------------------------------------|----------------------------------------------------------|----------------------------------|
| Ans | Procedure Procedure                                                                         | Macro                                                    | Each Point:                      |
|     | Procedures are used for large group of instructions to be repeated                          |                                                          | M (any 4<br>Points)              |
|     | Object code is generated only once in memory.                                               | Object code is generated every time the macro is called. |                                  |
|     | CALL & RET instructions are used to call procedure and return from procedure.               | Macro can be called just by writing its name.            |                                  |
|     | Length of the object file is less                                                           | Object file becomes lengthy.                             |                                  |
|     | Directives PROC & ENDP are used for defining procedure.                                     | MACRO and ENDM are used for defining MACRO               |                                  |
|     | Directives More time is required for its execution                                          | Less time is required for it's execution                 |                                  |
|     | Procedure can be defined as                                                                 | Macro can be defined as                                  |                                  |
|     | Procedure_name PROC                                                                         | MACRO-name MACRO [ARGUMENT,                              |                                  |
|     |                                                                                             | ARGUMENT N]                                              |                                  |
|     | Procedure_name                                                                              |                                                          |                                  |
|     | ENDP                                                                                        | ENDM                                                     |                                  |
|     | For Example                                                                                 | For Example                                              |                                  |
|     | Addition PROC near                                                                          | Display MACRO msg                                        |                                  |
|     |                                                                                             |                                                          |                                  |
|     | Addition ENDP                                                                               | ENDM                                                     |                                  |
| c   | Explain any two assembler directives                                                        | of 8086.                                                 | 4 M                              |
| Ans | <b>1. DB</b> – The DB directive is used to BYTE is made up of 8 bits. Declaration examples: | declare a BYTE -2-BYTE variable – A                      | Explanation for each for any two |

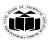

(Autonomous) (ISO/IEC - 27001 - 2013 Certified)

Byte1 DB 10h

directives: 2

M

Byte2 DB 255; 0FFh, the max. possible for a BYTE

CRLF DB 0Dh, 0Ah, 24h ;Carriage Return, terminator BYTE

**2. DW** – The DW directive is used to declare a WORD type variable – A WORD occupies 16 bits or (2 BYTE).

Declaration examples:

Word DW 1234h

Word2 DW 65535; 0FFFFh, (the max. possible for a WORD)

**3. DD** – The DD directive is used to declare a DWORD – A DWORD double word is made up of 32 bits =2 Word's or 4 BYTE.

Declaration examples:

Dword1 DW 12345678h

Dword2 DW 4294967295;0FFFFFFFh.

#### 4. EQU -

The EQU directive is used to give name to some value or symbol. Each time the assembler finds the given names in the program, it will replace the name with the value or a symbol. The value can be in the range 0 through 65535 and it can be another Equate declared anywhere above or below.

The following operators can also be used to declare an Equate:

THIS BYTE

THIS WORD

THIS DWORD

A variable – declared with a DB, DW, or DD directive – has an address and has space reserved at that address for it in the .COM file. But an Equate does not have an address or space reserved for it in the .COM file.

Example:

A – Byte EQU THIS BYTE

**DB** 10

A\_ word EQU THIS WORD

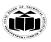

|     | DW 1000                                                                                                    |                                     |
|-----|----------------------------------------------------------------------------------------------------|-------------------------------------|
|     | A_ dword EQU THIS DWORD                                                                                                    |                                     |
|     | DD 4294967295                                                                                                    |                                     |
|     | Buffer Size EQU 1024                                                                                                    |                                     |
|     | Buffer DB 1024 DUP (0)                                                                                                    |                                     |
|     | Buffed_ ptr EQU \$; actually points to the next byte after the; 1024th byte in buffer.                                                                                                    |                                     |
|     | <b>5. SEGMENT:</b> It is used to indicate the start of a logical segment. It is the name given to the segment. Example: the code segment is used to indicate to the assembler the start of logical segment.                                                                                                    |                                     |
|     | <b>6. PROC:</b> (PROCEDURE) It is used to identify the start of a procedure. It follows a name we give the procedure.                                                                                                    |                                     |
|     | After the procedure the term NEAR and FAR is used to specify the procedure Example: SMART-DIVIDE PROC FAR identifies the start of procedure named SMART-DIVIDE and tells the assembler that the procedure is far.                                                                                                    |                                     |
| d   | Write classification of instruction set of 8086. Explain any one type out of them.                                                                                                    | 4 M                                 |
| Ans | <ul><li>classification of instruction set of 8086</li><li>Data Transfer Instructions</li></ul>                                                                                                    | Classification: 2 M,                |
|     | <ul> <li>Arithmetic Instructions</li> <li>Bit Manipulation Instructions</li> <li>String Instructions</li> <li>Program Execution Transfer Instructions (Branch &amp; Loop Instructions)</li> <li>Processor Control Instructions</li> <li>Iteration Control Instructions</li> <li>Interrupt Instructions</li> </ul>           | Explanation<br>any one type:<br>2 M |
|     | <ol> <li>Arithmetic Instructions:         <ul> <li>These instructions are used to perform arithmetic operations like addition, subtraction, multiplication, division, etc.</li> </ul> </li> <li>ADD:         <ul> <li>The add instruction adds the contents of the source operand to the destination</li> </ul> </li> </ol> |                                     |
|     | operand.                                                                                                    |                                     |

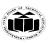

(Autonomous)

(ISO/IEC - 27001 - 2013 Certified)

Eg. ADD AX, 0100H

ADD AX, BX

ADD AX, [SI]

ADD AX, [5000H]

ADD [5000H], 0100H

ADD 0100H

#### **ADC: Add with Carry**

This instruction performs the same operation as ADD instruction, but adds the carry

flag to the result.

Eg. ADC 0100H

ADC AX, BX

ADC AX, [SI]

ADC AX, [5000]

ADC [5000], 0100H

#### **SUB: Subtract**

The subtract instruction subtracts the source operand from the destination operand

and the result is left in the destination operand.

Eg. SUB AX, 0100H

SUB AX, BX

SUB AX, [5000H]

SUB [5000H], 0100H

#### **SBB: Subtract with Borrow**

The subtract with borrow instruction subtracts the source operand and the borrow flag

(CF) which may reflect the result of the previous calculations, from the destination

operand

Eg. SBB AX, 0100H

SBB AX, BX

SBB AX, [5000H]

SBB [5000H], 0100H

#### **INC: Increment**

This instruction increases the contents of the specified Register or memory location

by 1. Immediate data cannot be operand of this instruction.

Eg. INC AX

INC [BX]

INC [5000H]

(Autonomous) (ISO/IEC - 27001 - 2013 Certified)

#### **DEC: Decrement**

The decrement instruction subtracts 1 from the contents of the specified register or

memory location.

Eg. DEC AX

DEC [5000H]

#### **NEG: Negate**

The negate instruction forms 2's complement of the specified destination in the instruction. The destination can be a register or a memory location. This instruction can

be implemented by inverting each bit and adding 1 to it.

Eg. NEG AL

 $AL = 0011\ 0101\ 35H$  Replace number in AL with its 2's complement

 $AL = 1100\ 1011 = CBH$ 

#### **CMP: Compare**

This instruction compares the source operand, which may be a register or an immediate data or a memory location, with a destination operand that may be a register or a memory location

Eg. CMP BX, 0100H

CMP AX, 0100H

CMP [5000H], 0100H

CMP BX, [SI]

CMP BX, CX

#### **MUL: Unsigned Multiplication Byte or Word**

This instruction multiplies an unsigned byte or word by the contents of AL.

Eg.

MUL BH ; (AX) (AL) x (BH)
MUL CX ; (DX)(AX) (AX) x (CX)
MUL WORD PTR [SI] ; (DX)(AX) (AX) x ([SI])

#### **IMUL: Signed Multiplication**

This instruction multiplies a signed byte in source operand by a signed byte in AL or

a signed word in source operand by a signed word in AX.

Eg. IMUL BH

**IMUL CX** 

IMUL [SI]

#### **CBW: Convert Signed Byte to Word**

This instruction copies the sign of a byte in AL to all the bits in AH. AH is then said

to be sign extension of AL.

Page No: 10 /2 7

(Autonomous) (ISO/IEC - 27001 - 2013 Certified)

Eg. CBW

AX= 0000 0000 1001 1000 Convert signed byte in AL signed word in AX. Result in AX = 1111 1111 1001 1000

#### **CWD: Convert Signed Word to Double Word**

This instruction copies the sign of a byte in AL to all the bits in AH. AH is then said

to be sign extension of AL.

Eg. CWD

Convert signed word in AX to signed double word in DX : AX

DX= 1111 1111 1111 1111

Result in AX = 1111 0000 1100 0001

#### **DIV: Unsigned division**

This instruction is used to divide an unsigned word by a byte or to divide an unsigned

double word by a word.

Eg.

DIV CL; Word in AX / byte in CL

; Quotient in AL, remainder in AH

DIV CX; Double word in DX and AX / word

; in CX, and Quotient in AX,

; remainder in DX

#### 2) Processor Control Instructions

These instructions are used to control the processor action by setting/resetting the flag values.

#### STC:

It sets the carry flag to 1.

#### CLC:

It clears the carry flag to 0.

#### CMC:

It complements the carry flag.

#### STD:

It sets the direction flag to 1.

If it is set, string bytes are accessed from higher memory address to lower memory address.

#### CLD:

It clears the direction flag to 0.

If it is reset, the string bytes are accessed from lower memory address to higher

Page No: 11 /2 7

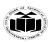

(Autonomous) (ISO/IEC - 27001 - 2013 Certified)

|   |     | memory address.                                                                                                    |                             |
|---|-----|----------------------------------------------------------------------------------------------------|-----------------------------|
| 3 |     | Attempt any THREE:                                                                                                    | 12 M                        |
|   | a   | Explain memory segmentation in 8086 and list its advantages.(any two)                                                                                                    | 4 M                         |
|   | Ans | Memory Segmentation:                                                                                                    | Explanation 2M              |
|   |     | <ul> <li>In 8086 available memory space is 1MByte.</li> <li>This memory is divided into different logical segments and each segment has its own base address and size of 64 KB.</li> <li>It can be addressed by one of the segment registers.</li> <li>There are four segments.</li> </ul> | Any two<br>Advantages<br>2M |

| SEGMENT       | SEGMENT<br>REGISTER | OFFSET REGISTER                           |
|---------------|---------------------|-------------------------------------------|
| Code Segment  | CSR                 | Instruction Pointer<br>(IP)               |
| Data Segment  | DSR                 | Source Index (SI)                         |
| Extra Segment | ESR                 | Destination Index (DI)                    |
| Stack Segment | SSR                 | Stack Pointer (SP) /<br>Base Pointer (BP) |

Page No: 12 /2 7

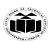

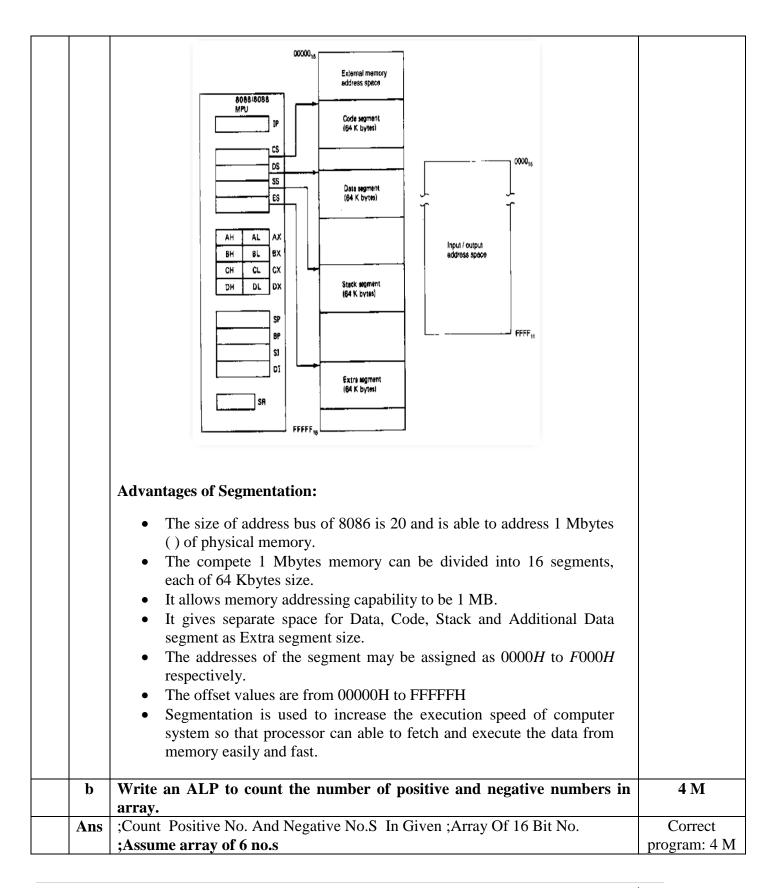

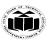

|     | CODE GEOMENTE                                                        | г .          |
|-----|----------------------------------------------------------------------|--------------|
|     | CODE SEGMENT                                                         | For basic    |
|     | ASSUME CS:CODE,DS:DATA                                               | logic may    |
|     | START: MOV AX,DATA                                                   | give 1-2 M   |
|     | MOV DS,AX                                                            |              |
|     | MOV DX,0000H                                                         |              |
|     | MOV CX,COUNT                                                         |              |
|     | MOV SI, OFFSET ARRAY                                                 |              |
|     | NEXT: MOV AX,[SI]                                                    |              |
|     | ROR AX,01H                                                           |              |
|     | JC NEGATIVE                                                          |              |
|     | INC DL                                                               |              |
|     | JMP COUNT_IT                                                         |              |
|     | NEGATIVE: INC DH                                                     |              |
|     | COUNT_IT: INC SI                                                     |              |
|     | INC SI                                                               |              |
|     | LOOP NEXT                                                            |              |
|     | MOV NEG_COUNT,DL                                                     |              |
|     | MOV NEG_COUNT,DE<br>MOV POS COUNT,DH                                 |              |
|     | _ ,                                                                  |              |
|     | MOV AH,4CH                                                           |              |
|     | INT 21H                                                              |              |
|     | CODE ENDS                                                            |              |
|     | DATEA GEGMENTE                                                       |              |
|     | DATA SEGMENT                                                         |              |
|     | ARRAY DW F423H,6523H,B658H,7612H, 2300H,1559H                        |              |
|     | COUNT DW 06H                                                         |              |
|     | POS_COUNT DB ?                                                       |              |
|     | NEG_COUNT DB ?                                                       |              |
|     | DATA ENDS                                                            |              |
|     | END START                                                            |              |
| c   | Write an ALP to find the sum of series. Assume series of 10 numbers. | 4 M          |
| Ans | ; Assume TEN, 8 bit HEX numbers                                      | Correct      |
|     | CODE SEGMENT                                                         | program: 4 M |
|     | A GOVERNO CO CORE DO DATE.                                           | For basic    |
|     | ASSUME CS:CODE,DS:DATA                                               | logic may    |
|     | START: MOV AX,DATA                                                   | give 1-2 M   |
|     | START. MOV AA,DATA                                                   |              |
|     | MOV DS,AX                                                            |              |
|     |                                                                      |              |
|     | LEA SI,DATABLOCK                                                     |              |
|     | MOVCLOAL                                                             |              |
|     | MOV CL,0AH                                                           |              |
|     | UP:MOV AL,[SI]                                                       |              |
|     | ADD RESULT_LSB,[SI]                                                  |              |
|     |                                                                      |              |

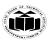

(Autonomous) (ISO/IEC - 27001 - 2013 Certified)

|     | JNC DOWN                                                                                                    |                                                                          |
|-----|----------------------------------------------------------------------------------------------------|--------------------------------------------------------------------------|
|     | INC REULT_MSB                                                                                                    |                                                                          |
|     | DOWN:INC SI                                                                                                    |                                                                          |
|     | LOOP UP                                                                                                    |                                                                          |
|     | CODE ENDS                                                                                                    |                                                                          |
|     |                                                                                                    |                                                                          |
|     | DATA SEGMENT                                                                                                    |                                                                          |
|     | DATABLOCK DB 45H,02H,88H,29H,05H,45H,78H,                                                                                                    |                                                                          |
|     | 95H,62H,30H                                                                                                    |                                                                          |
|     | RESULT_LSB DB 0                                                                                                    |                                                                          |
|     | RESULT_MSB DB 0                                                                                                    |                                                                          |
|     | DATA ENDS                                                                                                    |                                                                          |
|     |                                                                                                    |                                                                          |
|     | END                                                                                                    |                                                                          |
| d   | With neat sketches demonstrate the use of re-entrant and recursive procedure.                                                                                                    | 4 M                                                                      |
| Ans | Reentrant Procedure:  A reentrant procedure is one in which a single copy of the program code can be shared by multiple users during the same period of time. Re-entrance has two key aspects: The program code cannot modify itself and the local data for each user must be stored separately. | Reentrant: 2 M and recursive procedure explanation With both diagram :2M |
|     | PROCEDURE 2  MAINLINE PROCEDURE 1  CALL PROCEDURE 1  PROCEDURE 2  PROCEDURE 1  RETURN  RETURN  AFTER CALL  RETURN TO MAIN PROGRAM                                                                                                    |                                                                          |
|     | Recursive procedures:                                                                                                    |                                                                          |
|     | An active <b>procedure</b> that is invoked from within itself or from within another                                                                                                    |                                                                          |

Page No: 15 /2 7

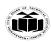

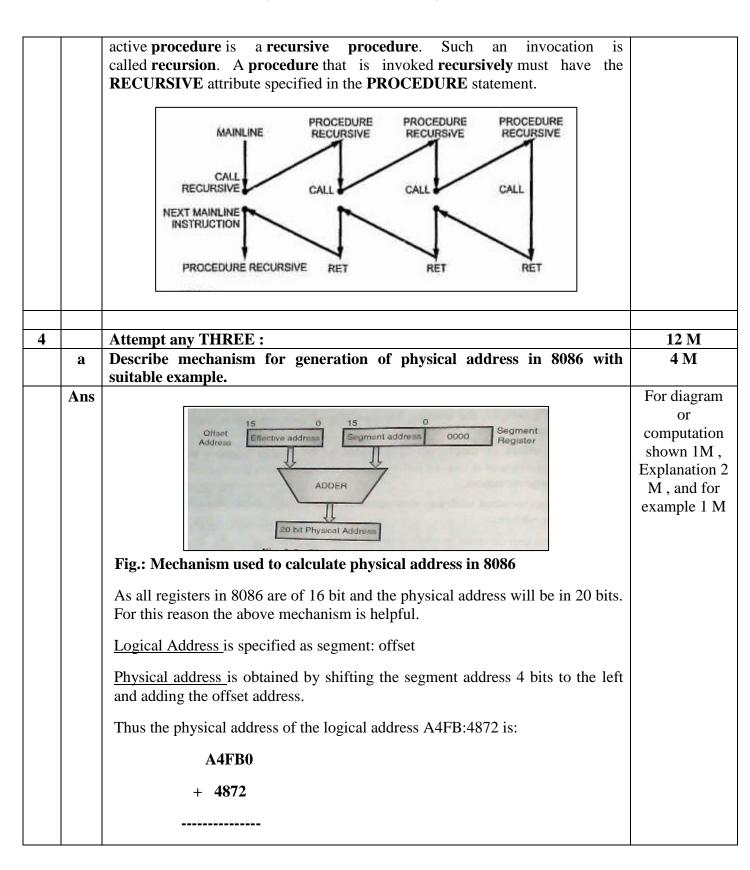

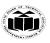

(Autonomous) (ISO/IEC - 27001 - 2013 Certified)

|     | A9822                                                                                                    |      |       |       |      |              |                                                                 |
|-----|----------------------------------------------------------------------------------------------------|------|-------|-------|------|--------------|-----------------------------------------------------------------|
|     |                                                                                                    | OR   |       |       |      |              |                                                                 |
|     | • i.e. Calculate physical Address for CS= 3525H, IP= 2450H.                                                                  |      | givei | ı     |      |              |                                                                 |
|     | CS 3                                                                                                    | 5    | 2     | 5     | 0    | Implied Zero |                                                                 |
|     | IP + -                                                                                                    | 2    | 4     | 5     | 5    |              |                                                                 |
|     | Physical Address 3                                                                                                    | 7    | 6     | A     | 5    | i.e. 376A5H  |                                                                 |
| b   | Write ALP to count ODD and EVE                                                                                               | l nu | mbe   | ers i | n an | array.       | 4 M                                                             |
| Ans | ;Count ODD and EVEN No.S In Give<br>;Assume array of 10 no.s<br>CODE SEGMENT<br>ASSUME CS:CODE,DS:DATA<br>START: MOV AX,DATA | n ;A | rray  | Of    | 16 B | it No.       | Correct<br>program: 4 M<br>For basic<br>logic may<br>give 1-2 M |
|     | MOV DS,AX MOV DX,0000H MOV CX,COUNT MOV SI, OFFSET ARI NEXT: MOV AX,[SI] ROR AX,01H JC ODD_1 INC DL JMP COUNT IT             | RAY  | 1     |       |      |              |                                                                 |
|     | ODD_1 : INC DH COUNT_IT: INC SI INC SI LOOP NEXT MOV ODD_COUNT,E MOV EVENCNT,DL MOV AH,4CH INT 21H                           | Ή    |       |       |      |              |                                                                 |
|     | CODE ENDS  DATA SEGMENT ARRAY1 DW F423H, 6523H, B658H 2300H, 1559H, 1000H COUNT DW 0AH ODD_COUNT DB ? EVENCNT DB ?           |      |       |       |      |              |                                                                 |

Page No: 17 /2 7

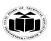

(Autonomous) (ISO/IEC - 27001 - 2013 Certified)

|     | DATA ENDS                                                            |              |
|-----|----------------------------------------------------------------------|--------------|
|     | END START                                                            |              |
| c   | Write ALP to perform block transfer operation of 10 numbers.         | 4 M          |
| Ans | ;Assume block of TEN 16 bit no.s                                     | Correct      |
|     | ;Data Block Transfer Using String Instruction                        | program: 4 M |
|     | CODE SEGMENT                                                         | For basic    |
|     | ASSUME CS:CODE,DS:DATA,ES:EXTRA                                      | logic may    |
|     | MOV AX,DATA                                                          | give 1-2 M   |
|     | MOV DS,AX                                                            | 8-11         |
|     | MOV AX,EXTRA                                                         |              |
|     | MOV ES,AX                                                            |              |
|     | MOV CX,000AH                                                         |              |
|     | LEA SI,BLOCK1                                                        |              |
|     | LEA DI,ES:BLOCK2                                                     |              |
|     | CLD                                                                  |              |
|     | REPNZ MOVSW                                                          |              |
|     | MOV AX,4C00H                                                         |              |
|     | INT 21H                                                              |              |
|     | CODE ENDS                                                            |              |
|     | DATA SEGMENT                                                         |              |
|     | BLOCK1 DW 1001H,4003H,6005H,2307H,4569H, 6123H,                      |              |
|     | 1865H, 2345H,4000H,8888H                                             |              |
|     | DATA ENDS                                                            |              |
|     | EXTRA SEGMENT                                                        |              |
|     | BLOCK2 DW ?                                                          |              |
|     | EXTRA ENDS                                                           |              |
|     | END                                                                  |              |
| d   | Write ALP using procedure to solve equation such as                  | 4 M          |
|     | $\mathbf{Z} = (\mathbf{A} + \mathbf{B}) * (\mathbf{C} + \mathbf{D})$ |              |
| Ans | ; Procedure For Addition                                             | Correct      |
|     | SUM PROC NEAR                                                        | program: 4 M |
|     | ADD AL,BL                                                            | For basic    |
|     | RET                                                                  | logic may    |
|     | SUM ENDP                                                             | give 1-2 M   |
|     |                                                                      |              |
|     | DATA SEGMENT                                                         |              |
|     | NUM1 DB 10H                                                          |              |
|     | NUM2 DB 20H                                                          |              |
|     | NUM3 DB 30H                                                          |              |
|     | NUM4 DB 40H                                                          |              |
|     | RESULT DB?                                                           |              |
|     | DATA ENDS                                                            |              |
|     | CODE SEGMENT                                                         |              |
|     | ASSUME CS: CODE,DS:DATA                                              |              |

Page No: 18 /2 7

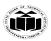

(Autonomous) (ISO/IEC - 27001 - 2013 Certified)

|   |     | START:MOV AX,DATA                                                                                                    |                  |
|---|-----|----------------------------------------------------------------------------------------------------|------------------|
|   |     | MOV DS,AX                                                                                                    |                  |
|   |     | MOV AL,NUM1                                                                                                    |                  |
|   |     | MOV BL,NUM2                                                                                                    |                  |
|   |     | CALL SUM                                                                                                    |                  |
|   |     | MOV CL,AL                                                                                                    |                  |
|   |     | MOV AL, NUM3                                                                                                    |                  |
|   |     | MOV BL,NUM4                                                                                                    |                  |
|   |     | CALL SUM                                                                                                    |                  |
|   |     | MUL CL                                                                                                    |                  |
|   |     | MOV RESULT,AX                                                                                                    |                  |
|   |     | MOV AH,4CH                                                                                                    |                  |
|   |     | INT 21H                                                                                                    |                  |
|   |     | CODE ENDS                                                                                                    |                  |
|   |     | END                                                                                                    |                  |
|   | e   | Write ALP using macro to perform multiplication of two 8 Bit Unsigned                                                                                                    | 4 M              |
|   |     | numbers.                                                                                                    | 4 1/1            |
|   | Ans | ; Macro For Multiplication                                                                                                    | Correct          |
|   |     | , indicate of the control of the control of the con | program: 4 M     |
|   |     | PRODUCT MACRO FIRST,SECOND                                                                                                    | For basic        |
|   |     | MOV AL,FIRST                                                                                                    | logic may        |
|   |     | MOV BL,SECOND                                                                                                    | give 1-2 M       |
|   |     | MUL BL                                                                                                    | g1 v C 1 2 1 v 1 |
|   |     | PRODUCT ENDM                                                                                                    |                  |
|   |     | TRODUCT ENDIN                                                                                                    |                  |
|   |     | DATA SEGMENT                                                                                                    |                  |
|   |     | NO1 DB 05H                                                                                                    |                  |
|   |     | NO2 DB 04H                                                                                                    |                  |
|   |     | MULTIPLE DW ?                                                                                                    |                  |
|   |     | DATA ENDS                                                                                                    |                  |
|   |     | DATA ENDS                                                                                                    |                  |
|   |     | CODE SEGMENT                                                                                                    |                  |
|   |     | ASSUME CS: CODE,DS:DATA                                                                                                    |                  |
|   |     | START:MOV AX,DATA                                                                                                    |                  |
|   |     | MOV DS,AX                                                                                                    |                  |
|   |     | PRODUCT NO1,NO2                                                                                                    |                  |
|   |     | MOV MULTIPLE, AX                                                                                                    |                  |
|   |     | MOV AH,4CH                                                                                                    |                  |
|   |     | INT 21H                                                                                                    |                  |
|   |     | CODE ENDS                                                                                                    |                  |
|   |     | END                                                                                                    |                  |
|   |     |                                                                                                    |                  |
| 5 |     | Attempt any TWO:                                                                                                    | 12 M             |
|   | a   | Draw architectural block diagram of 8086 and describe its register                                                                                                    | 6 M              |
|   |     | organization.                                                                                                    | V 112            |
| L | 1   |                                                                                                    |                  |

Page No: 19 /2 7

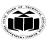

(Autonomous) (ISO/IEC - 27001 - 2013 Certified)

MEMORY
INTERFACE

BIU

C-BUS

6
5
5
STREAM
STREAM
STREAM
GUE

CONTROL
SYSTEM

EU

A-BUS

CONTROL
SYSTEM

EU

A-BUS

OPERANOS
FLAGS

Diagram: 3M

List of Register :1M,

Any 4 registers explanation:

1/2 M each

#### **Register Organization of 8086**

- 1. **AX** (Accumulator) Used to store the result for arithmetic / logical operations
- 2. **BX** Base used to hold the offset address or data
- 3. **CX** acts as a counter for repeating or looping instructions.
- 4. **DX** holds the high 16 bits of the product in multiply (also handles divide operations)
- 5. **CS** Code Segment holds base address for all executable instructions in a program
- 6. **SS** Base address of the stack
- 7. **DS** Data Segment default base address for variables
- 8. **ES** Extra Segment additional base address for memory variables in extra segment.
- 9. **BP** Base Pointer contains an assumed offset from the SS register.
- 10. **SP** Stack Pointer Contains the offset of the top of the stack.

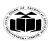

|     | 11. <b>SI</b> – Source Index – Used in string movement instructions. The source string is pointed to by the SI register.                         |                                  |
|-----|----------------------------------------------------------------------------------------------------|----------------------------------|
|     | 12. <b>DI</b> – Destination Index – acts as the destination for string movement instructions                                                     |                                  |
|     | 13. <b>IP</b> – Instruction Pointer – contains the offset of the next instruction to be executed.                                                |                                  |
|     | 14. <b>Flag Register</b> – individual bit positions within register show status of CPU or results of arithmetic operations.                      |                                  |
| b   | Demonstrate in detail the program development steps in assembly language programming.                                                            | 6 M                              |
| Ans | Program Development steps                                                                                                    | Each step:                       |
|     | 1. Defining the problem                                                                                                    | 1M                               |
|     | The first step in writing program is to think very carefully about the problem that you want the program to solve.  2. Algorithm                 | (Flowchart symbols are optional) |
|     | The formula or sequence of operations or task need to perform by your program can be specified as a step in general English is called algorithm. | 1                                |
|     | 3. Flowchart  The flowchart is a graphically representation of the program operation or task.                                                    |                                  |
|     | Flowchart Symbols                                                                                                    |                                  |
|     | Process Input/output Decision                                                                                                    |                                  |
|     | Subroutine Start/Termination Connector                                                                                                    |                                  |
|     | 4. Initialization checklist                                                                                                    |                                  |
|     | Initialization task is to make the checklist of entire variables, constants, all the registers, flags and programmable ports.                    |                                  |
|     | 5. Choosing instructions                                                                                                    |                                  |
|     | We should choose those instructions that make program smaller in size                                                                            |                                  |
|     | <ul><li>and more importantly efficient in execution.</li><li>6. Converting algorithms to assembly language program</li></ul>                     |                                  |
|     | Every step in the algorithm is converted into program statement using correct and efficient instructions or group of instructions.               |                                  |

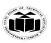

(Autonomous) (ISO/IEC - 27001 - 2013 Certified)

| С   | Illustrate the use of any three branching instructions.                            | 6 M           |
|-----|------------------------------------------------------------------------------------|---------------|
| Ans | BRANCH INSTRUCTIONS                                                                | Any 3 branch  |
|     | Branch instruction transfers the flow of execution of the program to a new         | instructions: |
|     | address specified in the instruction directly or indirectly. When this type        | 2M each       |
|     | of instruction is executed, the CS and IP registers get loaded with new            |               |
|     | values of CS and IP corresponding to the location to be transferred.               |               |
|     | <u>Unconditional Branch Instructions :</u>                                         |               |
|     | 1. CALL: Unconditional Call                                                        |               |
|     | The CALL instruction is used to transfer execution to a subprogram or              |               |
|     | procedure by storing return address on stack. There are two types of calls-        |               |
|     | NEAR (Inter-segment) and FAR(Intra-segment call). Near call refers to a            |               |
|     | procedure call which is in the same code segment as the call instruction and far   |               |
|     | call refers to a procedure call which is in different code segment from that of    |               |
|     | the call instruction.                                                              |               |
|     | Syntax: CALL procedure_name                                                        |               |
|     | 2. RET: Return from the Procedure.                                                 |               |
|     | At the end of the procedure, the RET instruction must be executed. When it is      |               |
|     | executed, the previously stored content of IP and CS along with Flags are          |               |
|     | retrieved into the CS, IP and Flag registers from the stack and execution of the   |               |
|     | main program continues further.                                                    |               |
|     | Syntax: RET                                                                        |               |
|     |                                                                                    |               |
|     | 3. JMP: Unconditional Jump                                                         |               |
|     | This instruction unconditionally transfers the control of execution to the         |               |
|     | specified address using an 8-bit or 16-bit displacement. No Flags are affected     |               |
|     | by this instruction.                                                               |               |
|     | Syntax : JMP Label                                                                 |               |
|     | 4. IRET: Return from ISR                                                           |               |
|     | When it is executed, the values of IP, CS and Flags are retrieved from the stack   |               |
|     | to continue the execution of the main program.                                     |               |
|     | Syntax: IRET                                                                       |               |
|     |                                                                                    |               |
|     | Conditional Branch Instructions                                                    |               |
|     |                                                                                    |               |
|     | When this instruction is executed, execution control is transferred to the address |               |
|     | specified relatively in the instruction                                            |               |
|     | 1. JZ/JE Label                                                                     |               |
|     | Transfer execution control to address 'Label', if ZF=1.                            |               |
|     | 2. JNZ/JNE Label                                                                   |               |
|     | Transfer execution control to address 'Label', if ZF=0                             |               |
|     | 3. JS Label                                                                        |               |
|     | Transfer execution control to address 'Label', if SF=1.                            |               |

Page No: 22 /2 7

(Autonomous) (ISO/IEC - 27001 - 2013 Certified)

|   |   | Page No: 23 /                                                                                                    | 2 7  |
|---|---|----------------------------------------------------------------------------------------------------|------|
|   | a | Describe any six addressing modes of 8086 with suitable diagram.                                                               | 6 M  |
| 6 |   | Attempt any TWO:                                                                                                    | 12 M |
|   |   | Decrease CX, jump to label if CX not zero and ZF=0                                                                             |      |
|   |   | 16. LOOPNZ label                                                                                                    |      |
|   |   | Decrease CX, jump to label if CX not zero and Not Equal (ZF = 0).                                                              |      |
|   |   | 15.LOOPNE label                                                                                                    |      |
|   |   | Decrease CX, jump to label if CX not zero and ZF= 1.                                                                           |      |
|   |   | 14.LOOPZ label                                                                                                    |      |
|   |   | Equal ( $ZF = 1$ ).                                                                                                    |      |
|   |   | 13.LOOPE label  Decrease CX, jump to label if CX not zero and                                                                  |      |
|   |   | Decrease CX, jump to label if CX not zero.                                                                                     |      |
|   |   | Transfer execution control to address 'Label', if CX=0 Conditional LOOP Instructions.  12. LOOP Label:                         |      |
|   |   | Transfer execution control to address 'Label', if CF=0.  11. JCXZ Label                                                        |      |
|   |   | 9. JB Label  Transfer execution control to address 'Label', if CF=1.                                                           |      |
|   |   | Transfer execution control to address 'Label', if PF=0.  8. JP Label  Transfer execution control to address 'Label', if PF=1.  |      |
|   |   | Transfer execution control to address 'Label', if OF=0.  7. JNP Label  Transfer execution control to address 'Label', if DE=0. |      |
|   |   | Transfer execution control to address 'Label', if OF=1. <b>6. JNO Label</b>                                                    |      |
|   |   | 4. JNS Label  Transfer execution control to address 'Label', if SF=0.  5. JO Label                                             |      |
|   | 1 |                                                                                                    |      |

Page No: 23 /2 7

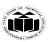

(Autonomous) (ISO/IEC - 27001 - 2013 Certified)

### Ans Different addressing modes of 8086:

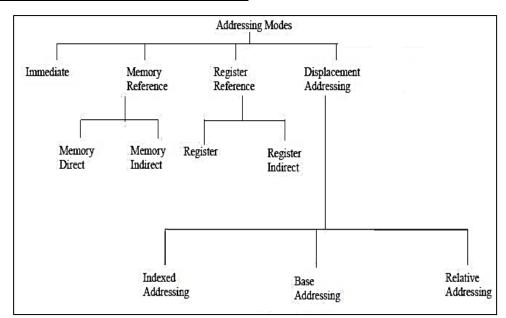

**1. Immediate**: In this addressing mode, immediate data is a part of instruction, and appears in the form of successive byte or bytes.

ex. MOV AX, 0050H

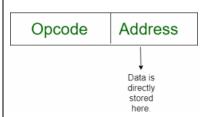

**2. Direct**: In the direct addressing mode, a 16 bit address (offset) is directly specified in the instruction as a part of it.

ex. MOV AX,[1000H]

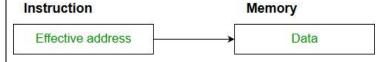

**3. Register:** In register addressing mode, the data is stored in a register and it is referred using the particular register. All the registers except IP may be used in this mode.

ex. 1)MOV AX,BX

Page No: 24 /2 7

Any 6

addressing

modes correct description:

1M each

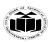

(Autonomous) (ISO/IEC - 27001 - 2013 Certified)

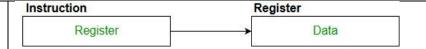

**4. Register Indirect:** In this addressing mode, the address of the memory location which contains data or operand is determined in an indirect way using offset registers. The offset address of data is in either BX or SI or DI register. The default segment register is either DS or ES.

e.g. MOV AX, [BX]

**5. Indexed:** In this addressing mode offset of the operand is stored in one of the index register. DS and ES are the default segments for index registers SI and DI respectively

e.g. MOV AX, [SI]

**6. Register Relative:** In this addressing mode the data is available at an effective address formed by adding an 8-bit or 16-bit displacement with the content of any one of the registers BX, BP, SI and DI in the default either DS or ES segment.

e.g. MOV AX, 50H[BX]

**7. Based Indexed:** In this addressing mode the effective address of the data is formed by adding the content of a base register (any one of BX or BP) to the content of an index register (any one of SI or DI). The default segment register may be ES or DS.

e.g MOV AX, [BX][SI]

**8. Relative Based Indexed:** The effective address is formed by adding an 8-bit or 16-bit displacement with the sum of contents of any one of the base register (BX or BP) and any one of the index registers in a default segment.

e.g. MOV AX, 50H[BX][SI]

9 .Implied addressing mode:

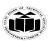

|     | No address is required because the address is implied in the instruction itself.                                                                  |                                     |
|-----|----------------------------------------------------------------------------------------------------|-------------------------------------|
|     | e.g NOP,STC,CLI,CLD,STD                                                                                                    |                                     |
|     | Instruction                                                                                                    |                                     |
|     | Data                                                                                                    |                                     |
| b   | Select an appropriate instruction for each of the following & write :                                                                             | 6 M                                 |
|     | i)Rotate the content of DX to write 2 times without carry                                                                                         |                                     |
|     | ii)Multiply content of AX by 06H                                                                                                    |                                     |
|     | iii)Load 4000H in SP register                                                                                                    |                                     |
|     | iv)Copy the contents of BX register to CS                                                                                                    |                                     |
|     | v)Signed division of BL and AL                                                                                                    |                                     |
|     | vi) Rotate AX register to right through carry 3 times.                                                                                            |                                     |
| Ans | i)<br>MOV CL,02H                                                                                                    | Each correct<br>answer: 1 M<br>each |
|     | ROR DX,CL                                                                                                    |                                     |
|     | (OR)                                                                                                    |                                     |
|     | ROR DX,03H                                                                                                    |                                     |
|     | ii)                                                                                                    |                                     |
|     | MOV BX,06h<br>MUL BX                                                                                                    |                                     |
|     | iii)                                                                                                    |                                     |
|     | MOV SP,4000H                                                                                                    |                                     |
|     | iv)                                                                                                    |                                     |
|     | The contents if CS register cannot be modified directly, Hence no instructions are used However examiner can give marks if question is attempted. |                                     |
|     | v)                                                                                                    |                                     |

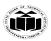

|     | IDIV BL                                                       |             |
|-----|---------------------------------------------------------------|-------------|
|     | vi)                                                           |             |
|     | MOV CL,03H                                                    |             |
|     | RCR AX,CL                                                     |             |
|     | (OR)                                                          |             |
|     | RCR AX,03H                                                    |             |
| c   | Write an ALP to arrange numbers in array in descending order. | 6 M         |
| Ans | DATA SEGMENT                                                  | Correct     |
|     | ARRAY DB 15H,05H,08H,78H,56H                                  | Program: 6M |
|     | DATA ENDS                                                     | (For basic  |
|     | CODE SEGMENT                                                  | logic may   |
|     | START:ASSUME CS:CODE,DS:DATA                                  | give 2-4 M) |
|     | MOV DX,DATA                                                   |             |
|     | MOV DS,DX                                                     |             |
|     | MOV BL,05H                                                    |             |
|     | STEP1: MOV SI,OFFSET ARRAY                                    |             |
|     | MOV CL,04H                                                    |             |
|     | STEP: MOV AL,[SI]                                             |             |
|     | CMP AL,[SI+1]                                                 |             |
|     | JNC DOWN                                                      |             |
|     | XCHG AL,[SI+1]                                                |             |
|     | XCHG AL,[SI]                                                  |             |
|     | DOWN:ADD SI,1                                                 |             |
|     | LOOP STEP                                                     |             |
|     | DEC BL                                                        |             |
|     | JNZ STEP1                                                     |             |
|     | MOV AH,4CH                                                    |             |
|     | INT 21H                                                       |             |
|     | CODE ENDS                                                     |             |
|     | END START                                                     |             |

## 11920 3 Hours / 70 Marks

Seat No.

Instructions:

- (1) All Questions are *compulsory*.
- (2) Illustrate your answers with neat sketches wherever necessary.
- (3) Figures to the right indicate full marks.
- (4) Assume suitable data, if necessary.

Marks

#### 1. Attempt any FIVE of the following:

10

- (a) State the function of READY & INTR pin of 8086.
- (b) What is role of XCHG instruction in assembly language program? Give example.
- (c) List assembly language programming tools.
- (d) Define Macro. Give syntax.
- (e) Draw flowchart for multiplication of two 16 bit numbers.
- (f) Draw Machine language instruction format for Register-to-Register transfer.
- (g) State the use of STC and CMC instructions of 8086.

#### 2. Attempt any THREE of the following:

12

- (a) Give the difference between intersegment and intrasegment CALL.
- (b) Draw flag register of 8086 and explain any four flags.
- (c) Explain assembly language program development steps.
- (d) Explain logical instructions of 8086. (Any Four)

[1 of 4] P.T.O.

### 22415 [2 of 4] 3. Attempt any THREE of the following: **12** Draw functional block diagram of 8086 microprocessor. (a) (b) Write an ALP to add two 16-bit numbers. Write an ALP to find length of string. (c) Write an assembly language program to solve $p = x^2 + y^2$ using macro. (d) (x and y are 8-bit numbers) 4. Attempt any THREE of the following: 12 (a) What is pipelining? How it improves the processing speed? Write an ALP to count no. of 0's in 16 bit number. (b) Write an ALP to find largest number in array of elements 10 H, 24 H, 02 H, (c) 05 H, 17 H. (d) Write an ALP for addition of series of 8-bit number using procedure. Describe reentrant and recursive procedure with schematic diagram. (e) **12 5. Attempt any TWO of the following:** Define logical and effective address. Describe physical address generation (a) process in 8086. If DS = 345A H and SI = 13DC H. Calculate physical address. Explain the use of assembler directives: (b) (i) DW (ii) EQU (iii) ASSUME (iv) OFFSET (v) **SEGMENT**

(c) Describe any four string instructions of 8086 assembly language.

(vi) EVEN

22415 [3 of 4]

### 6. Attempt any TWO of the following:

(a) Describe any 6 addressing modes of 8086 with one example of each,

12

- (b) Select assembly language for each of the following:
  - (i) Rotate register BL right 4 times.
  - (ii) Multiply AL by 04 H
  - (iii) Signed division of AX by BL.
  - (iv) Move 2000 H in BX register.
  - (v) Increment the content of AX by 1.
  - (vi) Compare AX with BX.
- (c) Write an ALP to reverse a string. Also draw flowchart for same.

[4 of 4]

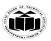

(Autonomous) (ISO/IEC - 27001 - 2013 Certified)

#### **SUMMER – 19 EXAMINATION**

Subject Name: MICROPROCESSOR <u>Model Answer</u> Subject Code: 22415

#### **Important Instructions to examiners:**

- 1) The answers should be examined by key words and not as word-to-word as given in the model answer scheme.
- 2) The model answer and the answer written by candidate may vary but the examiner may try to assess the understanding level of the candidate.
- 3) The language errors such as grammatical, spelling errors should not be given more Importance (Not applicable for subject English and Communication Skills.
- 4) While assessing figures, examiner may give credit for principal components indicated in the figure. The figures drawn by candidate and model answer may vary. The examiner may give credit for any equivalent figure drawn.
- 5) Credits may be given step wise for numerical problems. In some cases, the assumed constant values may vary and there may be some difference in the candidate's answers and model answer.
- 6) In case of some questions credit may be given by judgement on part of examiner of relevant answer based on candidate's understanding.
- 7) For programming language papers, credit may be given to any other program based on equivalent concept.

| Q.  | Sub | Answer                                                                                                    | Marking      |
|-----|-----|----------------------------------------------------------------------------------------------------|--------------|
| No. | Q.  |                                                                                                    | Scheme       |
|     | N.  |                                                                                                    | 103/         |
| 1.  |     | Attempt any Five of the following:                                                                                                    | 10M          |
|     | а   | State the function of READY and INTR pin of 8086                                                                                                    | 2M           |
|     | Ans | Ready:                                                                                                    | Each correct |
|     |     | It is used as acknowledgement from slower I/O device or memory.                                                                                                    | function 1M  |
|     |     | It is Active high signal, when high; it indicates that the peripheral device is ready to transfer data.                                                                                                    |              |
|     |     | INTR                                                                                                    |              |
|     |     | This is a level triggered interrupt request input, checked during last clock cycle of each instruction to determine the availability of request. If any interrupt request is occurred, the processor enters the interrupt acknowledge cycle. |              |
|     | b   | What is role of XCHG instruction in assembly language program? Give example                                                                                                    | 2M           |
|     | Ans | Role of XCHG:                                                                                                    | Correct      |
|     |     | This instruction exchanges the contents of a register with the contents of                                                                                                    | role:1M      |
|     |     | another register or memory location.                                                                                                    | Correct      |
|     |     | Example:                                                                                                    | example : 1M |
|     |     | XCHG AX, BX ; Exchange the word in AX with word in BX.                                                                                                    |              |

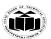

|     |                                                                                                    | (any other              |
|-----|----------------------------------------------------------------------------------------------------|-------------------------|
|     |                                                                                                    | example                 |
|     |                                                                                                    | allowed)                |
| С   | List assembly language programming tools.                                                                                                    | 2M                      |
| Ans | 1. Editors                                                                                                    | Each ½ M                |
|     | 2. Assembler                                                                                                    |                         |
|     | 3. Linker                                                                                                    |                         |
|     | 4. Debugger.                                                                                                    |                         |
| d   | Define Macro.Give syntax.                                                                                                    | 2M                      |
| Ans | Macro: Small sequence of the codes of the same pattern are repeated                                                                                                    | Definition 1            |
|     | frequently at different places which perform the same operation on the                                                                                                    |                         |
|     | different data of same data type, such repeated code can be written separately                                                                                                    | Syntax 1M               |
|     | called as Macro.                                                                                                    |                         |
|     |                                                                                                    |                         |
|     | Syntax:                                                                                                    |                         |
|     | Macro_name MACRO[arg1,arg2,argN)                                                                                                    |                         |
|     | Wacro_name WACRO[dig1,aig2,aign)                                                                                                    |                         |
|     |                                                                                                    |                         |
|     |                                                                                                    |                         |
|     | End                                                                                                    |                         |
| е   | Draw flowchart for multiplication of two 16 bit numbers.                                                                                                    | 2M                      |
| Ans |                                                                                                    | Correct                 |
|     | START                                                                                                    | flowchart:              |
|     |                                                                                                    | 2M(considerany relevant |
|     | AX ← Num1                                                                                                    | flowchart               |
|     | BX←Num2                                                                                                    | also)                   |
|     |                                                                                                    | aiso)                   |
|     | Manager of Control of Control of  |                         |
|     | $DX, AX \leftarrow (AX)^*(BX)$                                                                                                    |                         |
|     |                                                                                                    |                         |
|     | DX← MS Word of                                                                                                    |                         |
|     | Product                                                                                                    |                         |
|     | AX← LS Word of Product                                                                                                    |                         |
|     |                                                                                                    |                         |
|     | <b>\</b>                                                                                                    |                         |
|     | [Product ] ← AX<br>  [Product+1] ← DX                                                                                                    |                         |
|     | p reduct of the base of the base of the ba |                         |
|     |                                                                                                    |                         |
|     | STOP                                                                                                    |                         |
|     | CS Scanned with                                                                                                    |                         |
|     | CS Searced with Cambarray                                                                                                    |                         |
| f   | Draw machine language instruction format for Register-to-Register                                                                                                    | 2M                      |

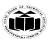

|    | Ans |              | $D_{1}$ $D_{0}$ $D_{1}$ $D_{2}$ $D_{3}$ $D_{4}$ $D_{5}$ $D_{5}$ $D_{5}$ $D_{6}$ $D_{7}$ $D_{8}$                                                   | $D_3$ $D_4$ $D_3$ $D_2$ $D_1$ $D_0$ $REG$ $R/M$                                                            | Correct diagram 2M     |
|----|-----|--------------|----------------------------------------------------------------------------------------------------|----------------------------------------------------------------------------------------------------|------------------------|
|    | g   | State the us | se of STC and CMC instruct                                                                                                    | ion of 8086.                                                                                               | 2M                     |
|    | Ans | STC – This   | instruction is used to Set Carr<br>s instruction is used to Comple                                                                                | y Flag. CF <b>←</b> 1                                                                                      | Each correct<br>use 1M |
| 2. |     | Attompt or   | ny Three of the following:                                                                                                    |                                                                                                    | 12M                    |
| ۷. | а   | _            | fference between intersegme                                                                                                    | ent and intrasegment CALL                                                                                  | 4M                     |
|    | Ans | Give the u   | irerence between intersegnic                                                                                                    | int and intrasegment CALL                                                                                  | Any 4 points           |
|    |     | Sr.no        | Intersegment Call                                                                                                    | Intrasegment Call                                                                                          | 1M each                |
|    |     | 1.           | It is also called Far procedure call                                                                                                    | It is also called Near procedure call.                                                                     |                        |
|    |     | 2.           | A far procedure refers to a procedure which is in the different code segment from that of the call instruction.                                   | A near procedure refers to a procedure which is in the same code segment from that of the call instruction |                        |
|    |     | 3            | This procedure call replaces the old CS:IP pairs with new CS:IP pairs                                                                             | This procedure call replaces the old IP with new IP.                                                       |                        |
|    |     | 4.           | The value of the old CS:IP pairs are pushed on to the stack  SP=SP-2 ;Save CS on stack  SP=SP-2 ;Save IP (new offset address of called procedure) | The value of old IP is pushed on to the stack.  SP=SP-2 ;Save IP on stack(address of procedure)            |                        |
|    |     | 5.           | More stack locations are required                                                                                                    | Less stack locations are required                                                                          |                        |

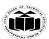

|     | 6. Example :- Call FAR PTR Example :- Call Delay Delay                                                                                                    |                                    |
|-----|----------------------------------------------------------------------------------------------------|------------------------------------|
| b   | Draw flag register of 8086 and explain any four flags.                                                                                                    | 4M                                 |
| Ans |                                                                                                    | Correct                            |
|     |                                                                                                    | diagram 2M                         |
|     |                                                                                                    | Any 4 flag explanation :1/2 M each |
|     | Status flags of intel 8086                                                                                                    |                                    |
|     | Conditional /Status Flags                                                                                                    |                                    |
|     | <b>C-Carry Flag</b> : It is set when carry/borrow is generated out of MSB of result. (i.e D <sub>7</sub> bit for 8-bit operation, D <sub>15</sub> bit for a 16 bit operation).  |                                    |
|     | <b>P-Parity Flag</b> This flag is set to 1 if the lower byte of the result contains even number of 1's otherwise it is reset.                                                   |                                    |
|     | AC-Auxiliary Carry Flag This is set if a carry is generated out of the lower nibble, (i.e. From D3 to D4 bit)to the higher nibble                                               |                                    |
|     | <b>Z-Zero Flag</b> This flag is set if the result is zero after performing ALU operations. Otherwise it is reset.                                                               |                                    |
|     | S-Sign Flag This flag is set if the MSB of the result is equal to 1 after performing ALU operation, otherwise it is reset.                                                      |                                    |
|     | <b>O-Overflow Flag</b> This flag is set if an overflow occurs, i.e. if the result of a signed operation is large enough to be accommodated in destination register.             |                                    |
|     | Control Flags                                                                                                    |                                    |
|     | <b>T-Trap Flag</b> If this flag is set ,the processor enters the single step execution mode.                                                                                    |                                    |
|     | <b>I-Interrupt Flag</b> it is used to mask(disable) or unmask(enable)the INTR interrupt. When this flag is set,8086 recognizes interrupt INTR. When it is reset INTR is masked. |                                    |

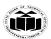

|     | <b>D-Direction Flag</b> It selects either increment or decrement mode for DI &/or SI register during string instructions.                                                                                                    |                                               |
|-----|----------------------------------------------------------------------------------------------------|-----------------------------------------------|
| С   | Explain assembly language program development steps.                                                                                                    | 4M                                            |
| Ans | <ol> <li>Defining the problem: The first step in writing program is to think very carefully about the problem that the program must solve.</li> <li>Algorithm: The formula or sequence of operations to be performed by the program can be specified as a step in general English is called algorithm.</li> <li>Flowchart: The flowchart is a graphically representation of the program operation or task.</li> <li>Initialization checklist: Initialization task is to make the checklist of entire variables, constants, all the registers, flags and programmable ports</li> <li>Choosing instructions: Choose those instructions that make program smaller in size and more importantly efficient in execution.</li> <li>Converting algorithms to assembly language program: Every step in the algorithm is converted into program statement using correct and efficient instructions or group of instructions.</li> </ol> | Correct steps<br>4M                           |
| d   | Explain logical instructions of 8086.(Any Four)                                                                                                    | 4M                                            |
| Ans | Logical instructions.  1) AND- Logical AND  Syntax: AND destination, source  Operation  Destination ← destination AND source  Flags Affected: CF=0,OF=0,PF,SF,ZF  This instruction AND's each bit in a source byte or word with the same number bit in a destination byte or word. The result is put in destination.  Example: AND AX, BX  AND AL,BL  AL 1111 1100  BL 0000 0011                                                                                                    | Any 4 instruction correct explanation 1M each |

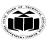

(Autonomous) (ISO/IEC - 27001 - 2013 Certified)

Operation

Destination ← OR source

# Flags Affected :CF=0,OF=0,PF,SF,ZF

This instruction OR's each bit in a source byte or word with the corresponding bit in a destination byte or word. The result is put in a specified destination.

### Example:

- OR AL,BL
- AL 1111 1100
- BL 0000 0011
- AL←1111 1111

# 3) NOT - Logical Invert

**Syntax: NOT destination** 

Operation: Destination NOT destination

Flags Affected :None

The NOT instruction inverts each bit of the byte or words at the specified destination.

# **Example**

**NOT BL** 

BL = 0000011

**NOT BL gives 1111 1100** 

# 4) XOR – Logical Exclusive OR

Syntax : **XOR destination**, **source** 

Operation : **Pestination** Destination XOR source

Flags Affected :CF=0,OF=0,PF,SF,ZF

This instruction exclusive, OR's each bit in a source byte or word with the same number bit in a destination byte or word.

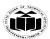

|    |     | Example(optional)                                                                                                    |                     |
|----|-----|----------------------------------------------------------------------------------------------------|---------------------|
|    |     | XOR AL,BL                                                                                                    |                     |
|    |     | • AL 1111 1100<br>• BL 0000 0011                                                                                                    |                     |
|    |     | • AL←1111 1111 (XOR AL,BL)                                                                                                    |                     |
|    |     | 5)TEST                                                                                                    |                     |
|    |     | Syntax: TEST Destination, Source This instruction AND's the contents of a source byte or word with the contents of specified destination byte or word and flags are updated,, flags are updated as result, but neither operands are changed.  Operation performed: |                     |
|    |     | Flags  set for result of (destination AND source)  Example: (Any 1)  TEST AL, BL; AND byte in BL with byte in AL, no result, Update PF, SF, ZF.                                                                                                    |                     |
|    |     | e.g MOV AL, 00000101                                                                                                    |                     |
|    |     | TEST AL, $1$ ; $ZF = 0$ .                                                                                                    |                     |
|    |     | TEST AL, 10b; ZF = 1                                                                                                    |                     |
| 3. |     | Attempt any Four of the following:                                                                                                    |                     |
|    | а   | Draw functional block diagram of 8086 microprocessor.                                                                                                    | 4 <b>M</b>          |
|    | Ans |                                                                                                    | Block<br>diagram 4M |

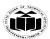

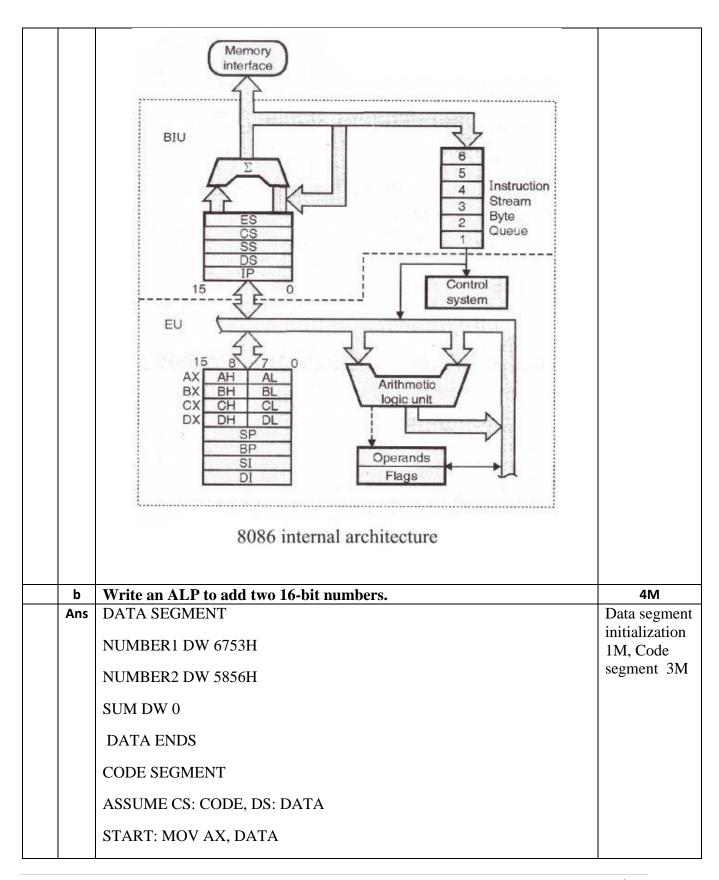

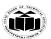

|   |     | MOV DS, AX                             |             |
|---|-----|----------------------------------------|-------------|
|   |     | MOV AX, NUMBER1                        |             |
|   |     | MOV BX, NUMBER2                        |             |
|   |     | ADD AX, BX                             |             |
|   |     | MOV SUM, AX                            |             |
|   |     | MOV AH, 4CH                            |             |
|   |     | INT 21H                                |             |
|   |     | CODE ENDS                              |             |
|   |     | END START                              |             |
|   | С   | Write an ALP to find length of string. | 4M          |
| 4 | Ans | Data Segment Segment                   | program - 4 |
|   |     | STRG DB 'GOOD MORNING\$'               | M           |
|   |     | LEN DB?                                |             |
|   |     | DATA ENDS                              |             |
|   |     | CODE SEGMENT                           |             |
|   |     | START:                                 |             |
|   |     | ASSUME CS: CODE, DS: DATA              |             |
|   |     | MOV DX, DATA                           |             |
|   |     | MOV DS,DX                              |             |
|   |     | LEA SI, STRG                           |             |
|   |     | MOV CL,00H                             |             |
|   |     | MOV AL,'\$'                            |             |
|   |     | NEXT: CMP AL,[SI]                      |             |
|   |     | JZ EXIT                                |             |
|   |     | ADD CL,01H                             |             |
|   |     | INC SI                                 |             |

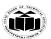

|     | JMP                                                                                             |                  |
|-----|-------------------------------------------------------------------------------------------------|------------------|
|     | NEXT EXIT: MOV LEN,CL                                                                           |                  |
|     | MOV AH,4CH                                                                                      |                  |
|     | INT 21H                                                                                         |                  |
|     | CODE ENDS                                                                                       |                  |
| d   | Write an assembly language program to solve $p=x^2+y^2$ using Macro.(x and y are 8 bit numbers. | 4M               |
| Ans | .MODEL SMALL                                                                                    | program - 4<br>M |
|     | PROG MACRO a,b                                                                                  | 141              |
|     | MOV al,a                                                                                        |                  |
|     | MUL al                                                                                          |                  |
|     | MOV bl,al                                                                                       |                  |
|     | MOV al,b                                                                                        |                  |
|     | MUL al                                                                                          |                  |
|     | ADD al,bl                                                                                       |                  |
|     | ENDM                                                                                            |                  |
|     | .DATA                                                                                           |                  |
|     | x DB 02H                                                                                        |                  |
|     | y DB 03H                                                                                        |                  |
|     | p DB DUP()                                                                                      |                  |
|     | .CODE                                                                                           |                  |
|     | START:                                                                                          |                  |
|     | MOV ax,data                                                                                     |                  |
|     | MOV ds,ax                                                                                       |                  |
|     | PROG x, y                                                                                       |                  |

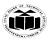

|    |     | MOV p,al                                                                                                    |                              |
|----|-----|----------------------------------------------------------------------------------------------------|------------------------------|
|    |     | MOV ah,4Ch                                                                                                    |                              |
|    |     | Int 21H                                                                                                    |                              |
|    |     | END                                                                                                    |                              |
|    |     |                                                                                                    |                              |
| 4. | _   | Attempt any Three of the following:                                                                                                    |                              |
|    | Ans | <ul> <li>What is pipelining? How it improves the processing speed.</li> <li>In 8086, pipelining is the technique of overlapping instruction fetch and execution mechanism.</li> <li>To speed up program execution, the BIU fetches as many as six instruction bytes ahead of time from memory. The size of instruction prefetching queue in 8086 is 6 bytes.</li> <li>While executing one instruction other instruction can be fetched. Thus it avoids the waiting time for execution unit to receive other instruction.</li> <li>BIU stores the fetched instructions in a 6 level deep FIFO. The BIU can be fetching instructions bytes while the EU is decoding an instruction or executing an instruction which does not require use of the buses.</li> <li>When the EU is ready for its next instruction, it simply reads the instruction from the queue in the BIU.</li> <li>This is much faster than sending out an address to the system memory and waiting for memory to send back the next instruction byte or bytes.</li> <li>This improves overall speed of the processor</li> </ul> | Explanation 3 M, Diagram 1 M |
|    |     | Execute II I2 I3                                                                                                    |                              |
|    | b   | Write an ALP to count no.of 0's in 16 bit number.                                                                                                    | 4M                           |
|    | Ans | DATA SEGMENT N DB 1237H Z DB 0                                                                                                    | Program 4 M                  |

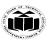

|     | DATA ENDS                                                                                                    |             |
|-----|----------------------------------------------------------------------------------------------------|-------------|
|     | CODE SEGMENT                                                                                                    |             |
|     | ASSUME DS:DATA, CS:CODE                                                                                                    |             |
|     | START:                                                                                                    |             |
|     | MOV DX,DATA                                                                                                    |             |
|     | MOV DS,DX                                                                                                    |             |
|     | MOV AX, N                                                                                                    |             |
|     | MOV CL,08                                                                                                    |             |
|     | NEXT: ROL AX,01                                                                                                    |             |
|     | JC ONE                                                                                                    |             |
|     | INC Z                                                                                                    |             |
|     | ONE: LOOP NEXT                                                                                                    |             |
|     | HLT                                                                                                    |             |
|     |                                                                                                    |             |
|     | CODE ENDS                                                                                                    |             |
|     | END START                                                                                                    |             |
| c   | Write an ALP to find largest number in array of elements 10H, 24H,                                                                                                    | 4M          |
|     | 02H, 05H, 17H.                                                                                                    | D 4         |
| Ans | DATA SEGMENT                                                                                                    | Program - 4 |
|     | ARRAY DB 10H,24H,02H,05H,17H                                                                                                    | M           |
|     | LARGEST DB 00H                                                                                                    |             |
|     | DATA ENDS                                                                                                    |             |
|     | CODE SEGMENT                                                                                                    |             |
|     | START:                                                                                                    |             |
|     | ASSUME CS:CODE,DS:DATA                                                                                                    |             |
|     | MOV DX,DATA                                                                                                    |             |
|     | MOV DS,DX                                                                                                    |             |
|     | MOV CX,04H                                                                                                    |             |
|     | MOV SI ,OFFSET                                                                                                    |             |
|     | ARRAY MOV AL,[SI]                                                                                                    |             |
|     | UP: INC SI                                                                                                    |             |
|     | CMP AL,[SI]                                                                                                    |             |
|     | JNC NEXT                                                                                                    |             |
|     | MOV AL,[SI]                                                                                                    |             |
|     | NEXT: DEC CX                                                                                                    |             |
|     | JNZ UP                                                                                                    |             |
|     | MOV LARGEST,AL                                                                                                    |             |
|     | , and the second second |             |
|     | MOV AX,4C00H<br>INT 21H                                                                                                    |             |
|     |                                                                                                    |             |
|     | CODE ENDS                                                                                                    |             |
|     | END START                                                                                                    | 40.4        |
| d   | Write an ALP for addition of series of 8-bit number using procedure.                                                                                                    | 4M          |
| Ans | DATA SEGMENT                                                                                                    | Program - 4 |
|     | NUM1 DB 10H,20H,30H,40H,50H                                                                                                    | M           |
|     | RESULT DB 0H                                                                                                    |             |
|     | CARRY DB 0H                                                                                                    |             |

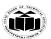

|      | DAMA ENDO                                                                    |              |
|------|------------------------------------------------------------------------------|--------------|
|      | DATA ENDS                                                                    |              |
|      | CODE SEGMENT                                                                 |              |
|      | ASSUME CS:CODE, DS:DATA                                                      |              |
|      | START: MOV DX,DATA                                                           |              |
|      | MOV DS, DX                                                                   |              |
|      | MOV CL,05H                                                                   |              |
|      | MOV SI, OFFSET NUM1                                                          |              |
|      | UP: CALL SUM                                                                 |              |
|      | INC SI                                                                       |              |
|      | LOOP UP                                                                      |              |
|      | MOV AH,4CH                                                                   |              |
|      | INT 21H                                                                      |              |
|      |                                                                              |              |
|      | SUM PROC; Procedure to add two 8 bit numbers                                 |              |
|      | MOV AL,[SI]                                                                  |              |
|      | ADD RESULT, AL                                                               |              |
|      | JNC NEXT                                                                     |              |
|      | INC CARRY                                                                    |              |
|      | NEXT: RET                                                                    |              |
|      | SUM ENDP                                                                     |              |
|      | CODE ENDS                                                                    |              |
|      | END START                                                                    |              |
|      | END START                                                                    |              |
| е    | Describe re-entrant and recursive procedure with schematic diagram.          | 4M           |
| Ans  | In some situation it may happen that Procedure 1 is called from main program | Re-entrant 2 |
| Alls | Procrdure2 is called from procedure1And procrdure1 is again called from      | M, recursive |
|      | procdure2. In this situation program execution flow reenters in the          | 2 M          |
|      | procedure1. These types of procedures are called re enterant procedures. The | 2 IVI        |
|      | RET instruction at the end of procedure1 returns to procedure2. The RET      |              |
|      |                                                                              |              |
|      | instruction at the end of procedure2 will return the execution to            |              |
|      | procedure1. Procedure1 will again executed from where it had stopped at the  |              |
|      | time of calling procrdure2 and the RET instruction at the end of this will   |              |
|      | return the program execution to main program.                                |              |
|      | The flow of program execution for re-entrant procedure is as shown in FIG.   |              |
|      |                                                                              |              |

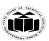

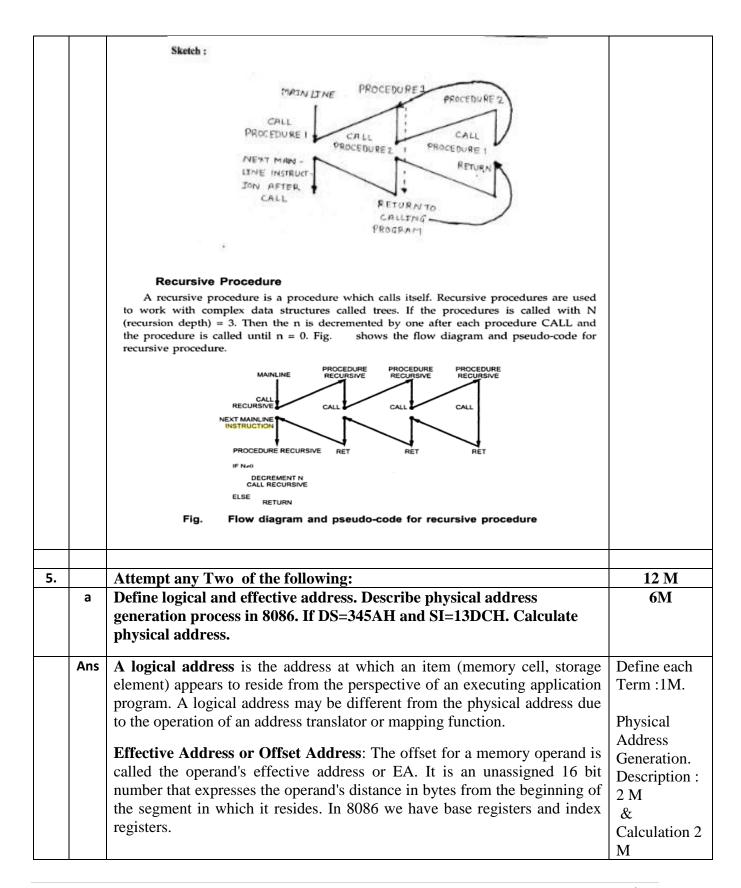

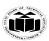

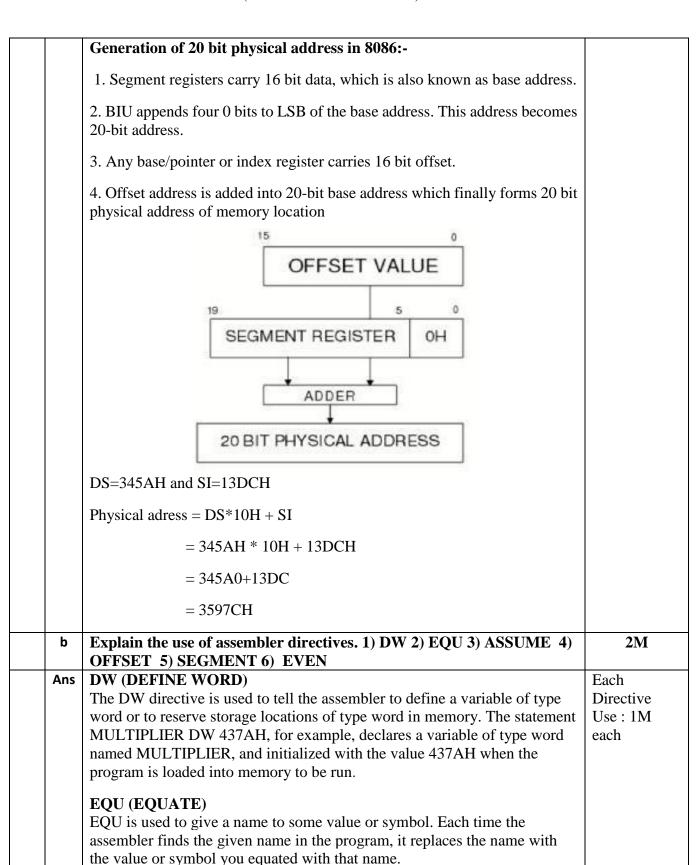

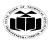

|     | REP is a prefix which is written before one of the string instructions. It will cause During length counter CX to be decremented and the string instruction to be repeated until CX becomes 0.                                                                                                    | instruction<br>1½ M each |
|-----|----------------------------------------------------------------------------------------------------|--------------------------|
| Ans | Describe any four string instructions of 8086 assembly language.  1] REP:                                                                                                    | each correct             |
| С   | EVEN (ALIGN ON EVEN MEMORY ADDRESS) As an assembler assembles a section of data declaration or instruction statements, it uses a location counter to keep track of how many bytes it is from the start of a segment at any time. The EVEN directive tells the assembler to increment the location counter to the next even address, if it is not already at an even address. A NOP instruction will be inserted in the location incremented over.  Describe any four string instructions of 8086 assembly language. | 2M                       |
|     | SEGMENT The SEGMENT directive is used to indicate the start of a logical segment. Preceding the SEGMENT directive is the name you want to give the segment. For example, the statement CODE SEGMENT indicates to the assembler the start of a logical segment called CODE. The SEGMENT and ENDS directive are used to "bracket" a logical segment containing code of data                                                                                                    |                          |
|     | OFFSET OFFSET is an operator, which tells the assembler to determine the offset or displacement of a named data item (variable), a procedure from the start of the segment, which contains it.  Example MOV BX; OFFSET PRICES; It will determine the offset of the variable PRICES from the start of the segment in which PRICES is defined and will load this value into BX.                                                                                                    |                          |
|     | Data ENDS Numeric value 50H and 66H are assigned to Num1 and Num2.  ASSUME ASSUME tells the assembler what names have been chosen for Code, Data Extra and Stack segments. Informs the assembler that the register CS is to be initialized with the address allotted by the loader to the label CODE and DS is similarly initialized with the address of label DATA.                                                                                                    |                          |
|     | Example Data SEGMENT Num1 EQU 50H Num2 EQU 66H                                                                                                    |                          |

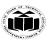

(Autonomous) (ISO/IEC - 27001 - 2013 Certified)

Two more prefix.

REPE/REPZ: Repeat if Equal /Repeat if Zero.

It will cause string instructions to be repeated as long as the compared bytes or words Are equal and  $CX\neq 0$ .

REPNE/REPNZ: Repeat if not equal/Repeat if not zero.

It repeats the strings instructions as long as compared bytes or words are not equal

And CX≠0.

**Example:** REP MOVSB

2] MOVS/ MOVSB/ MOVSW - Move String byte or word.

Syntax:

MOVS destination, source

MOVSB destination, source

MOVSW destination, source

Operation: ES:[DI]<---- DS:[SI]

It copies a byte or word a location in data segment to a location in extra segment. The offset of source is pointed by SI and offset of destination is pointed by DI.CX register contain counter and direction flag (DE) will be set or reset to auto increment or auto decrement pointers after one move.

#### Example

LEA SI, Source

LEA DI, destination

**CLD** 

MOV CX, 04H

**REP MOVSB** 

3] CMPS /CMPSB/CMPSW: Compare string byte or Words.

Syntax:

CMPS destination, source

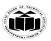

(Autonomous) (ISO/IEC - 27001 - 2013 Certified)

CMPSB destination, source

CMPSW destination, source

Operation: Flags affected < ---- DS:[SI]- ES:[DI]

It compares a byte or word in one string with a byte or word in another string. SI Holds the offset of source and DI holds offset of destination strings. CS contains counter and DF=0 or 1 to auto increment or auto decrement pointer after comparing one byte/word.

# **Example**

LEA SI. Source

LEA DI, destination

**CLD** 

MOV CX, 100

REPE CMPSB

4] SCAS/SCASB/SCASW: Scan a string byte or word.

Syntax:

SCAS/SCASB/SCASW

Operation: Flags affected < ----- AL/AX-ES: [DI]

It compares a byte or word in AL/AX with a byte /word pointed by ES: DI. The string to be scanned must be in the extra segment and pointed by DI. CX contains counter and DF may be 0 or 1.

When the match is found in the string execution stops and ZF=1 otherwise ZF=0.

#### Example

LEA DI, destination

MOV Al, 0DH

MOV CX, 80H

**CLD** 

**REPNE SCASB** 

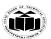

|          |     | 5] LODS/LODSB/LODSW:                                                                                                    |                       |
|----------|-----|----------------------------------------------------------------------------------------------------|-----------------------|
|          |     | Load String byte into AL or Load String word into AX.                                                                                                    |                       |
|          |     | Syntax:                                                                                                    |                       |
|          |     | LODS/LODSB/LODSW                                                                                                    |                       |
|          |     | Operation: AL/AX < DS: [SI]                                                                                                    |                       |
|          |     | IT copies a byte or word from string pointed by SI in data segment into AL or AX.CX                                                                                         |                       |
|          |     | may contain the counter and DF may be either 0 or 1                                                                                                    |                       |
|          |     | Example                                                                                                    |                       |
|          |     | LEA SI, destination                                                                                                    |                       |
|          |     | CLD                                                                                                    |                       |
|          |     | LODSB                                                                                                    |                       |
|          |     | 6] STOS/STOSB/STOSW (Store Byte or Word in AL/AX)                                                                                                    |                       |
|          |     | Syntax STOS/STOSB/STOSW                                                                                                    |                       |
|          |     | Operation: ES:[DI] < AL/AX                                                                                                    |                       |
|          |     | It copies a byte or word from AL or AX to a memory location pointed by DI in extra                                                                                          |                       |
|          |     | segment CX may contain the counter and DF may either set or reset                                                                                                    |                       |
| 6.       |     | Attempt any Two of the following:                                                                                                    | 12M                   |
| <u> </u> | а   | Describe any 6 addressing modes of 8086 with one example each.                                                                                                    | 6M                    |
|          | Ans | 1. Immediate addressing mode:                                                                                                    | Any 6 mode            |
|          |     | An instruction in which 8-bit or 16-bit operand (data) is specified in the instruction, then the addressing mode of such instruction is known as Immediate addressing mode. | with example 1 M each |
|          |     | Example:                                                                                                    |                       |
|          |     | MOV AX,67D3H                                                                                                    |                       |
|          |     | 2. Register addressing mode                                                                                                    |                       |
|          |     | An instruction in which an operand (data) is specified in general purpose registers, then the addressing mode is known as register addressing mode.                         |                       |

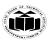

(Autonomous) (ISO/IEC - 27001 - 2013 Certified)

### **Example:**

**MOV AX,CX** 

### 3. Direct addressing mode

An instruction in which 16 bit effective address of an operand is specified in the instruction, then the addressing mode of such instruction is known as direct addressing mode.

#### **Example:**

MOV CL,[2000H]

### 4. Register Indirect addressing mode

An instruction in which address of an operand is specified in pointer register or in index register or in BX, then the addressing mode is known as register indirect addressing mode.

Example:

MOV AX, [BX]

### 5. Indexed addressing mode

An instruction in which the offset address of an operand is stored in index registers (SI or DI) then the addressing mode of such instruction is known as indexed addressing mode.

DS is the default segment for SI and DI.

For string instructions DS and ES are the default segments for SI and DI resp. this is a special case of register indirect addressing mode.

#### **Example:**

MOV AX,[SI]

### 6. Based Indexed addressing mode:

An instruction in which the address of an operand is obtained by adding the content of base register (BX or BP) to the content of an index register (SI or DI) The default segment register may be DS or ES

### **Example:**

MOV AX, [BX][SI]

**7. Register relative addressing mode:** An instruction in which the address of the operand is obtained by adding the displacement (8-bit or 16 bit) with

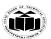

|     | the contents of base registers or index registers (BX, BP, SI, DI). The default segment register is DS or ES.  Example:  MOV AX, 50H[BX]  8. Relative Based Indexed addressing mode  An instruction in which the address of the operand is obtained by adding the displacement (8 bit or 16 bit) with the base registers (BX or BP) and index |                                   |
|-----|----------------------------------------------------------------------------------------------------|-----------------------------------|
|     | registers (SI or DI) to the default segment.                                                                                                    |                                   |
|     | Example:                                                                                                    |                                   |
|     | MOV AX, 50H [BX][SI]                                                                                                    |                                   |
| b   | Select assembly language for each of the following i) rotate register BL right 4 times                                                                                                    | 6M                                |
|     | ii) multiply AL by 04H                                                                                                    |                                   |
|     | iii) Signed division of AX by BL                                                                                                    |                                   |
|     | iv) Move 2000h in BX register                                                                                                    |                                   |
|     | v) increment the counter of AX by 1                                                                                                    |                                   |
|     | vi) compare AX with BX                                                                                                    |                                   |
| Ans | i) MOV CL, 04H<br>RCL AX, CL1                                                                                                    | Each correct<br>instruction<br>1M |
|     | Or                                                                                                    |                                   |
|     | MOV CL, 04H                                                                                                    |                                   |
|     | ROL AX, CL                                                                                                    |                                   |
|     |                                                                                                    |                                   |
|     | Or                                                                                                    |                                   |
|     | MOV CL, 04H                                                                                                    |                                   |
|     | RCR AX, CL1                                                                                                    |                                   |

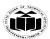

|     | Or                                                              |                         |
|-----|-----------------------------------------------------------------|-------------------------|
|     | MOV CL, 04H                                                     |                         |
|     | ROR AX, CL                                                      |                         |
|     |                                                                 |                         |
|     | ii) MOV BL,04h                                                  |                         |
|     | MUL BL                                                          |                         |
|     | iii) IDIV BL                                                    |                         |
|     | iv) MOV BX,2000h                                                |                         |
|     | v) INC AX                                                       |                         |
|     | vi) CMP AX,BX                                                   |                         |
| С   | Write an ALP to reverse a string. Also draw flowchart for same. |                         |
| Ans | Program:                                                        | Program 4 M flowchart 2 |
|     | DATA SEGMENT                                                    | M                       |
|     | STRB DB 'GOOD MORNING\$'                                        |                         |
|     | REV DB 0FH DUP(?)                                               |                         |
|     | DATA ENDS                                                       |                         |
|     | CODE SEGMENT                                                    |                         |
|     | START:ASSUME CS:CODE,DS:DATA                                    |                         |
|     | MOV DX,DATA                                                     |                         |
|     | MOV DS,DX                                                       |                         |
|     | LEA SI,STRB                                                     |                         |
|     | MOV CL,0FH                                                      |                         |
|     | LEA DI,REV                                                      |                         |
|     | ADD DI,0FH                                                      |                         |
|     | UP:MOV AL,[SI]                                                  |                         |

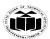

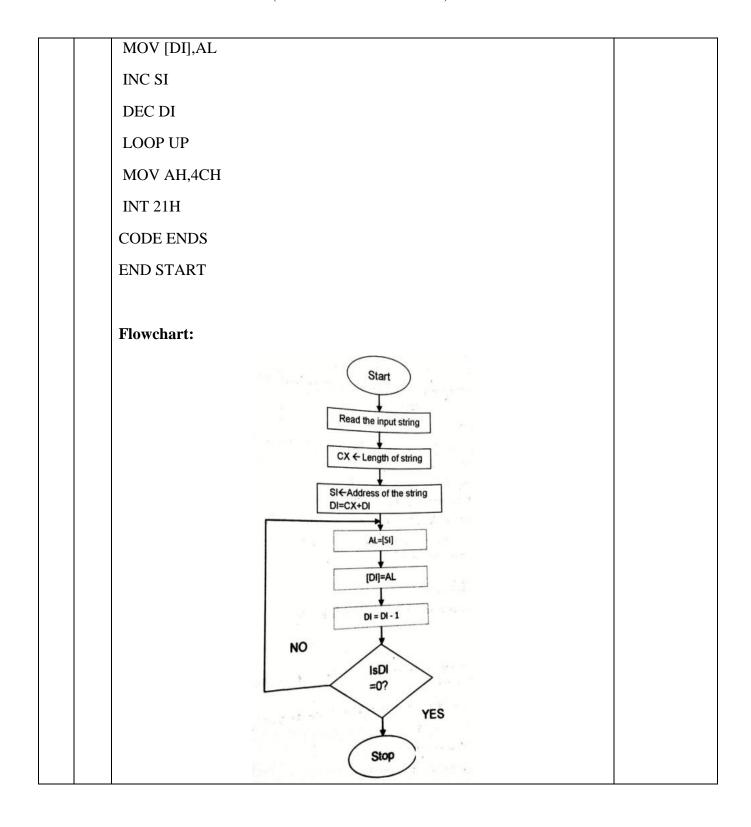